# **Podporované kódovania znakov**

Existujú funkcie (alebo akcie), ktoré pracujú s textovými súbormi a tieto nemusia by kódované zhodne, teda v UTF-8. Táto skutonos je vyjadrená parametrom **encoding** definujúcim spôsob konverzie, ktorá sa má uplatni pri ítaní alebo zápise do textového súboru.

Funkcie ESL podporujú tieto kódovania znakov:

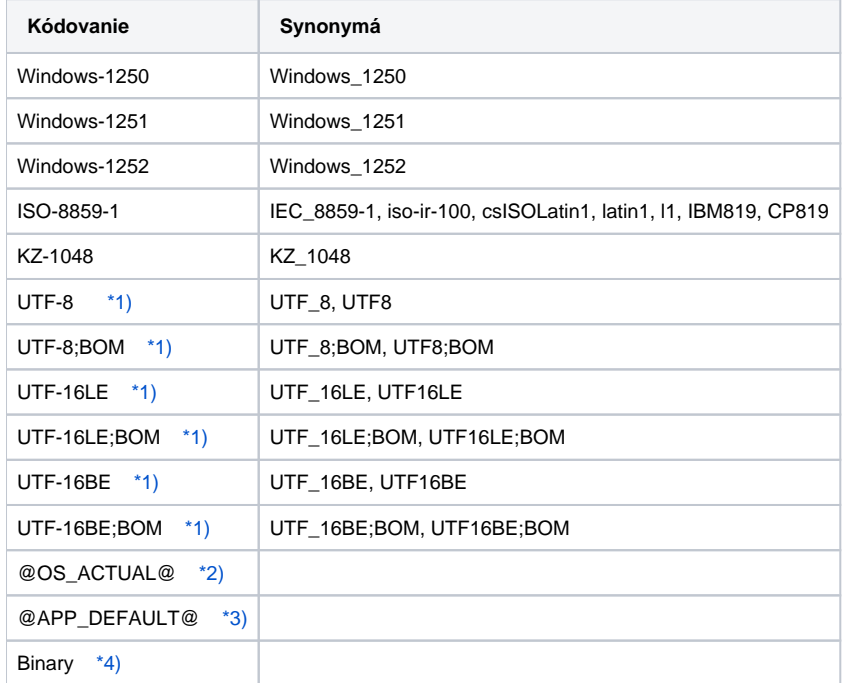

#### <span id="page-0-0"></span>**Poznámka 1:**

Pri kódovanach UTF-8 a UTF-16 je možné špecifikova, i má by vo výstupnom súbore na zaiatku uvedená znaka BOM (Byte Order Mark). Ak je zadané kódovanie napr. "UTF-8", znaka uvedená nebude, ak je zadané kódovanie "UTF-8;BOM", znaka uvedená bude. Ak sa znaka BOM nachádza v ítanom súbore, použije sa na identifikáciu kódovania súboru a alej sa ignoruje.

#### <span id="page-0-1"></span>**Poznámka 2:**

Aktuálne kódovanie operaného systému, na ktorom beží proces.

### <span id="page-0-2"></span>**Poznámka 3:**

Východiskové kódovanie aplikácie, globálne pre všetky procesy, nastavitené v [parametroch pre D2000 Server.](https://doc.ipesoft.com/display/D2DOCV22SK/Parametre+pre+proces+D2000+Server)

## <span id="page-0-3"></span>**Poznámka 4:**

Toto kódovanie je ekvivalentné kódovaniu ISO-8859-1 s tým rozdielom, že pri ítaní a zápise z/do súboru sa zachovajú všetky bajty nezmenené. Tj. nevynecháva sa prípadná znaka BOM, ani sa nenormalizujú konce riadkov.